## SAP ABAP table /ISDFPS/OM\_REF\_ALV1 {ALV Output for Evaluation Path S-S}

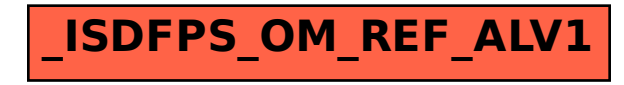